## Lab #2 activity – 411G

Extend your computer program by adding the following features:

- $\triangleright$  Add "Laboratory #2" menu option
- $\triangleright$  Add a submenu
- $\triangleright$  Add to the submenu the first option and implement its functionality Create an array of structures, with a size greater than 1, on the stack. The structure should have at least two members. Initialize its elements.

Output the contents of the array using pointer arithmetic.

- $\triangleright$  Add the second option to the submenu Create an array of doubles with a size greater than 1 in the heap. Initialize its elements.
	- Output the contents of the array using pointer arithmetic.
- $\triangleright$  Add the third option to the submenu

Create a global array of ints y with a size greater than 1. Initialize its elements.

Output the contents of the array.

Add 4th option to the submenu**(optional, recommended )**

On a 32-bit unsinged variable initialized with 0x00000000 perform the following operations:

Set bits #0, #1, #16, #17 and #21. Clear bit #16 Flip (toggle) bit #31 Perform a left shift with 5. Perform a right shift with 16. Print all 32 bits. Print the value of the variable in hexadecimal.

**Note:** For each lab activity you have to create a separated source file and its corresponding header file. At the end of the semester you should have a source tree similar to the following:

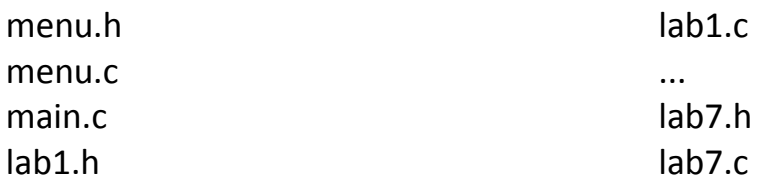